## **Forum**

http://wwwopt.mathematik.tu-darmstadt.de/int2ms/

- 1. register, head-part
- 2. creating an account
- 3. login
- 4. find correct forum (Unix / Maple / General) select topic, e.g. new topic, or click on intersting topic

# **Symbolic Computations**

## **Simplifying an Expression**

Maple knows many functions for symbolic expression computations. Here, the most commonly used ones.

The simplify command tries to find a simpler equivalent for a given expression. The rules for the simplification steps follow some heuristics (but of course, the chosen simplification steps themselves are correct).

$$
\begin{bmatrix}\n> x := 25; & x := 25 & (1) \\
> simplify(\sin(x)^2 \cdot x^4 + \cos(x)^2 \cdot x^4); & 390625 & (2) \\
> restart; & & & \\
> simplify(\sin(x)^2 \cdot x^4 + \cos(x)^2 \cdot x^4); & & \\
& x^4 & (3) \\
& \text{Expanding an Expression} & & \\
& \text{The expand command produces a sum of products for polynomials.} & A polynomial is a mathematical expression consisting of a sum of terms each of which is a product of a constant and one or more variables with non-negative integral powers. If there is only a single variable, the general form is given by  $a_0 x^n + a_1 x^{n-1} + a_2 x^{n-2} + ... + a_{n-1} x + a_n$  where the  $a_i$  are constants (called coefficients).  
\nExamples:  
\n
$$
\begin{bmatrix}\n> p := (x^2 + 3) \cdot (x^4 + 3 \cdot x^2 - 7); & p := (x^2 + 3) \cdot (x^4 + 3 \cdot x^2 - 7) \\
& p := (x^2 + 3) \cdot (x^4 + 3 \cdot x^2 - 7)\n\end{bmatrix}
$$
\n(4)
$$

> 
$$
q := (x+3) \cdot (x-7) \cdot (x+7); r := (x+25) \cdot (x-7) \cdot (x+9); expand\left(\frac{q}{r}\right);
$$
  
\n $q := (x+3) (x-7) (x+7)$   
\n $r := (x+25) (x-7) (x+9)$   
\n
$$
\frac{x^2}{(x+25) (x+9)} + \frac{10x}{(x+25) (x+9)} + \frac{21}{(x+25) (x+9)}
$$
\n(6)

#### **Factorize an Expression**

The command *factor* is the opposite of the *expand* command. It factorizes polynomial exprressions.

$$
\begin{aligned}\n &\text{Factor}(x^2 - 1); \\
 &\text{factor}(\% \%) \text{;} \\
 &\text{factor}(\% \%) \text{;} \\
 &\text{in} \\
 &\text{in} \\
 &\text{(x + 3) (x + 7)} \\
 &\text{(x + 25) (x + 9)}\n \end{aligned}
$$
\n
$$
(7)
$$

#### **Normalize fractions**

Restructures rational expressions. If possible, an expression is converted to factored normal form. This is the form numerator/denominator, where the numerator and denominator are relatively prime polynomials with integer coefficients.

I.e., common factors are canceled.

> normal 
$$
\left(\frac{x^5}{x+1} + \frac{x^4}{x+1}\right)
$$
;  
\n= normal  $\left(\frac{1}{x} + \frac{x}{x+1}\right)$ ;  
\n $\frac{x^2 + x + 1}{x(x+1)}$  (10)

$$
|normal\left(\frac{1}{x} + \frac{x}{x+1}, expanded\right);
$$
\n
$$
\frac{x^2 + x + 1}{x^2 + x}
$$
\n(11)

$$
\geq \frac{\text{simplify}\left(\frac{x^5}{x+1} + \frac{x^4}{x+1}\right)}{x^4}.
$$
\n(12)

 $\geq$ **(13)** *normal*  $\left(\frac{q}{r}\right)$ ; #in the output are nominator and denominator relatively prime.  $(x+3)$   $(x+7)$  $(x+25)$   $(x+9)$ 

 $\geq$ **(14)**  $\exp$ *and* $((1-x)^{10})$ ;  $1 - 10 x + 45 x<sup>2</sup> - 120 x<sup>3</sup> + 210 x<sup>4</sup> - 252 x<sup>5</sup> + 210 x<sup>6</sup> - 120 x<sup>7</sup> + 45 x<sup>8</sup> - 10 x<sup>9</sup> + x<sup>10</sup>$ 

$$
\Rightarrow \text{normal}\left(\frac{q}{r}, \text{expanded}\right);
$$
  
=\n
$$
\sum_{r=1}^{\infty} \frac{1}{r} \sum_{r=1}^{\infty} \frac{q}{r}
$$

## **Programming with Maple**

### **Simple commands**

e.g. all direct commands we saw so far.

### Comparison Operators  $(\leq, >, >, \leq, >=)$

 $> a := 0; b := 1;$ 

$$
a := 0
$$
  

$$
b := 1
$$
 (15)

 $\ge$  evalb( $a = 0$ ); #*evalb prints boolean results to screen* **(16)** *true*

**(17)**  $> \text{evalb}(b > 2);$ *false*

 $\ge$  evalb(b + a  $\le$  0);

$$
false \tag{18}
$$

$$
a=0;
$$

$$
0=0 \tag{19}
$$

### **Flow Control (if, for, while, ...)**

**if** <conditional expression> **then** <statement sequence> | **elif** <conditional expression> **then** <statement sequence> | | **else** <statement sequence> | end if

(Note: Phrases located between | | are optional.)

$$
\begin{aligned}\n&= \n\begin{aligned}\n&\text{if } (a > 0) \text{ then } f := x^2 \text{ fi;} \\
&\text{if } (a = 0) \text{ then } f := x^2 \text{ fi;} \\
&= \n\end{aligned} \\
&= \n\begin{aligned}\n&f := x^2 \\
&\text{if } (a < 9) \text{ then} \\
&f := x^2 + 1; \# \text{ "; " is necessary, because: several statements without structure} \\
&g := x^2 + 1; \# \text{ "; " not necessary} \\
&= \n\begin{aligned}\ng := x^2 + 1; \\
&f := x^2; \\
&= \text{end if;} \\
&f := x^2 + 1\n\end{aligned}\n\end{aligned}
$$
\n(20)

The **for ...while ... do** loop  
\n
$$
g := x^2
$$
\n(21)  
\n
$$
=
$$
\n(22)  
\n
$$
=
$$
\n(23)  
\n
$$
=
$$
\n(24)  
\n
$$
=
$$
\n(25)  
\n
$$
=
$$
\n(26)  
\n
$$
=
$$
\n(27)  
\n
$$
=
$$
\n(28)  
\n
$$
=
$$
\n(29)  
\n
$$
=
$$
\n(20)  
\n
$$
=
$$
\n(21)  
\n
$$
=
$$
\n(22)  
\n
$$
=
$$
\n(23)  
\n
$$
=
$$
\n(25)  
\n
$$
=
$$
\n(26)  
\n
$$
=
$$
\n(27)  
\n
$$
=
$$
\n(28)  
\n
$$
=
$$
\n(29)  
\n
$$
=
$$
\n(29)  
\n
$$
=
$$
\n(21)  
\n
$$
=
$$
\n(22)  
\n
$$
=
$$
\n(23)  
\n
$$
=
$$
\n(25)  
\n
$$
=
$$
\n(27)  
\n
$$
=
$$
\n(28)  
\n
$$
=
$$
\n(29)  
\n
$$
=
$$
\n(29)  
\n
$$
=
$$
\n(29)  
\n
$$
=
$$
\n(29)  
\n
$$
=
$$
\n(29)  
\n
$$
=
$$
\n(29)  
\n
$$
=
$$
\n(29)  
\n
$$
=
$$
\n(29)  
\n
$$
=
$$
\n(29)  
\n
$$
=
$$
\n(29)  
\n
$$
=
$$
\n(29)  
\n
$$
=
$$
\n(29)  
\n
$$
=
$$
\n(29)  
\n
$$
=
$$
\n(29)  
\n
$$
=
$$
\n(29)  
\n
$$
=
$$
\n(29)  
\n
$$
=
$$

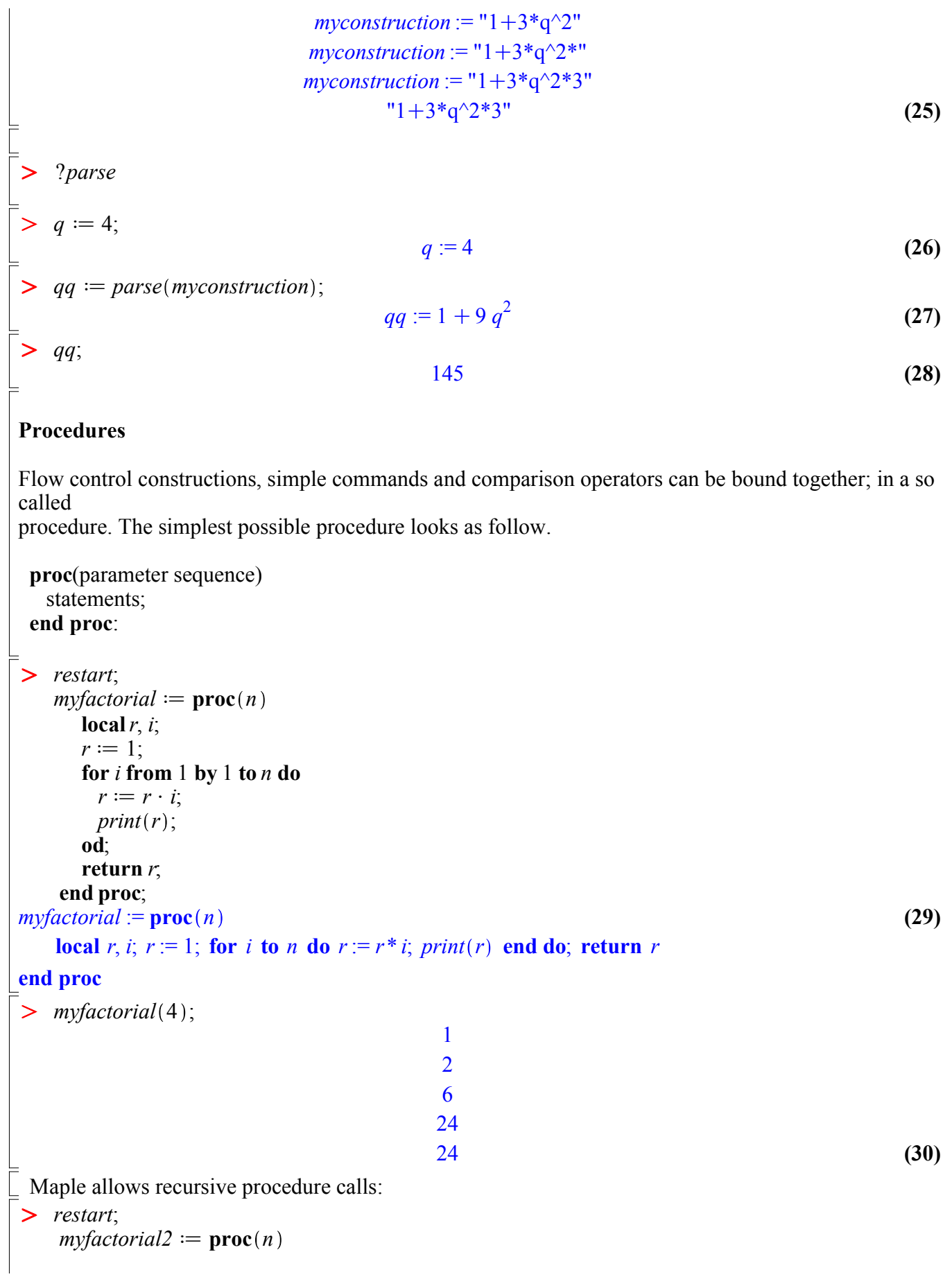

```
> myfactorial2(4);
      if (n < 2) then return 1
      else return n \cdot myfactorial2(n-1); fi;
    end proc;
```
*myfactorial*2(4)

### **Functional-Operators**

Maple allows the definition of so called functional operators.

• A functional operator in Maple is a special form of a procedure. Functional operators are written using arrow notation.

vars -> result

Here, vars is a sequence of variable names (or a single variable) and result is the result of the procedure acting on vars.

• For example, the following

 $x \rightarrow x^2$ 

represents the function that squares its argument.

• Multivariate and vector functions are also allowed. You must put parentheses around vars or result whenever they are expression sequences. For example, the following functions have the correct syntax.

$$
(x,y) \rightarrow x^2 + y^2
$$
  
\n $x \rightarrow (2*x, 3*x^4)$   
\n $(x,y,z) \rightarrow (x*y, y*z)$   
\n $=$   
\n $\Rightarrow$  *restart;*  
\n $\Rightarrow f := x \rightarrow x^4 - 3 \cdot x + 21;$   
\n $\Rightarrow f(3);$   
\n $\Rightarrow g := x^4 - 3 \cdot x + 21;$   
\n $\Rightarrow g(4);$   
\n $\Rightarrow \text{eval}(g, x=3);$   
\n $\Rightarrow h1 := 2 \cdot f;$   
\n $\Rightarrow h1(2);$   
\n $\Rightarrow h2 := 2 \cdot g;$   
\n(33)  
\n(34)  
\n(35)  
\n(36)  
\n $\Rightarrow h1 := 2f$   
\n(37)  
\n(38)

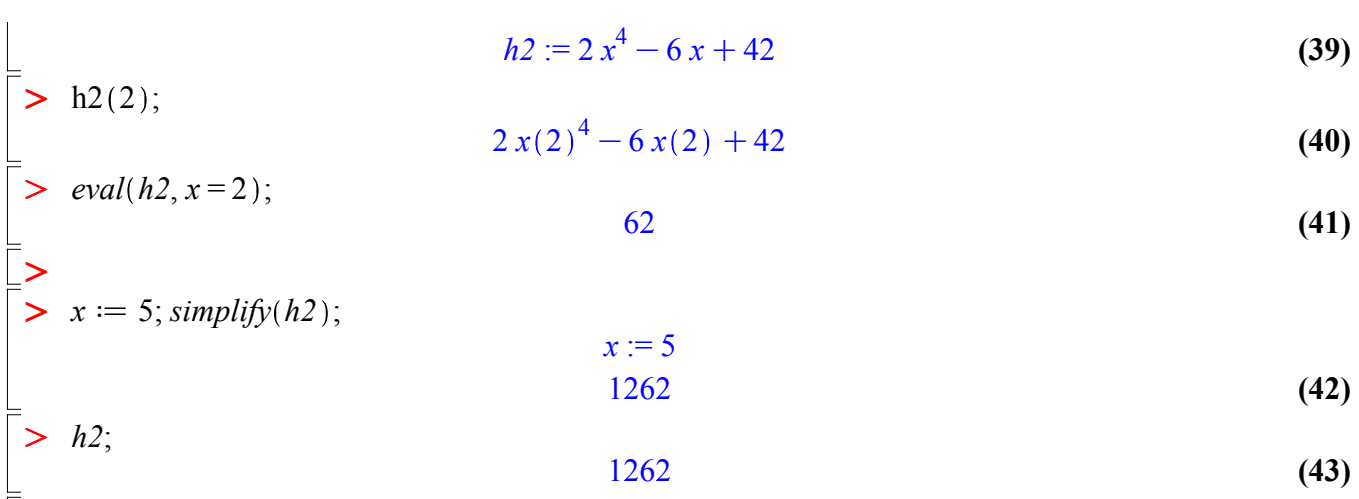

# **The Maple Library**

The Maple library consists of for parts:

• the standard library

• the update library

• packages

 $\geq$ 

 $\geq$ 

 $\geq$ 

• share library (user-contributed)

Until now, we only used commands and operations from the standard andthe update library.

Howver: There are so called packeges for more specialized purposes in Maple, e.g. the LinearAlgebra package for matrx-vector computations or the numtheory-package. Functions from those packages can be used with the following syntax:

PackageName[FunctionName](FunctionParameters)

Here two examples:

**(45)**  $> A = \begin{bmatrix} 1 & 2 \\ 1 & 2 \end{bmatrix}$  $\sum$  *Transpose* (*A*); **(44)** > *restart*; 3 4 ;  $A :=$ 1 2 3 4 *Transpose* 1 2 3 4

 $\triangleright$  LinearAlgebra [Transpose](A); # transposes the matrix A

**(46)**

$$
\left[\begin{array}{cc} 1 & 3 \\ 2 & 4 \end{array}\right] \tag{46}
$$

> numtheory [divisors](68); # prints the divisors of 68 to the screen  $\{1, 2, 4, 17, 34, 68\}$ 

Often, you want to use a package more intensively. Then you can abbriviate the package-commands with the with()-command:

> with(LinearAlgebra);

**(48)** *&x*, *Add*, *Adjoint*, *BackwardSubstitute*, *BandMatrix*, *Basis*, *BezoutMatrix*, *BidiagonalForm*, *BilinearForm*, *CharacteristicMatrix*, *CharacteristicPolynomial*, *Column*, *ColumnDimension*, *ColumnOperation*, *ColumnSpace*, *CompanionMatrix*, *ConditionNumber*, *ConstantMatrix*, *ConstantVector*, *Copy*, *CreatePermutation*, *CrossProduct*, *DeleteColumn*, *DeleteRow*, *Determinant*, *Diagonal*, *DiagonalMatrix*, *Dimension*, *Dimensions*, *DotProduct*, *EigenConditionNumbers*, *Eigenvalues*, *Eigenvectors*, *Equal*, *ForwardSubstitute*, *FrobeniusForm*, *GaussianElimination*, *GenerateEquations*, *GenerateMatrix*, *Generic*, *GetResultDataType*, *GetResultShape*, *GivensRotationMatrix*, *GramSchmidt*, *HankelMatrix*, *HermiteForm*, *HermitianTranspose*, *HessenbergForm*, *HilbertMatrix*, *HouseholderMatrix*, *IdentityMatrix*, *IntersectionBasis*, *IsDefinite*, *IsOrthogonal*, *IsSimilar*, *IsUnitary*, *JordanBlockMatrix*, *JordanForm*, *LA\_Main*, *LUDecomposition*, *LeastSquares*, *LinearSolve*, *Map*, *Map2*, *MatrixAdd*, *MatrixExponential*, *MatrixFunction*, *MatrixInverse*, *MatrixMatrixMultiply*, *MatrixNorm*, *MatrixPower*, *MatrixScalarMultiply*, *MatrixVectorMultiply*, *MinimalPolynomial*, *Minor*, *Modular*, *Multiply*, *NoUserValue*, *Norm*, *Normalize*, *NullSpace*, *OuterProductMatrix*, *Permanent*, *Pivot*, *PopovForm*, *QRDecomposition*, *RandomMatrix*, *RandomVector*, *Rank*, *RationalCanonicalForm*, *ReducedRowEchelonForm*, *Row*, *RowDimension*, *RowOperation*, *RowSpace*, *ScalarMatrix*, *ScalarMultiply*, *ScalarVector*, *SchurForm*, *SingularValues*, *SmithForm*, *StronglyConnectedBlocks*, *SubMatrix*, *SubVector*, *SumBasis*, *SylvesterMatrix*, *ToeplitzMatrix*, *Trace*, *Transpose*, *TridiagonalForm*, *UnitVector*, *VandermondeMatrix*, *VectorAdd*, *VectorAngle*, *VectorMatrixMultiply*, *VectorNorm*, *VectorScalarMultiply*, *ZeroMatrix*, *ZeroVector*, *Zip*

> with(numtheory);

**(49)** *GIgcd*, *bigomega*, *cfrac*, *cfracpol*, *cyclotomic*, *divisors*, *factorEQ*, *factorset*, *fermat*, *imagunit*, *index*, *integral\_basis*, *invcfrac*, *invphi*, *issqrfree*, *jacobi*, *kronecker*, λ, *legendre*, *mcombine*, *mersenne*, *migcdex*, *minkowski*, *mipolys*, *mlog*, *mobius*, *mroot*, *msqrt*, *nearestp*, *nthconver*, *nthdenom*, *nthnumer*, *nthpow*, *order*, *pdexpand*, φ, π, *pprimroot*, *primroot*, *quadres*, *rootsunity*, *safeprime*, σ, *sq2factor*, *sum2sqr*, τ, *thue*

 $\geq$  $Transpose(A);$ 

$$
\left[\begin{array}{cc} 1 & 3 \\ 2 & 4 \end{array}\right]
$$
 (50)

 $\geq$ *factorset*(96);

**(51)**

**(47)**

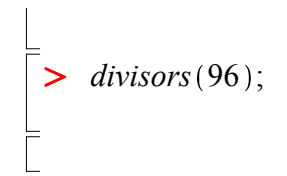

**(52)** 1, 2, 3, 4, 6, 8, 12, 16, 24, 32, 48, 96